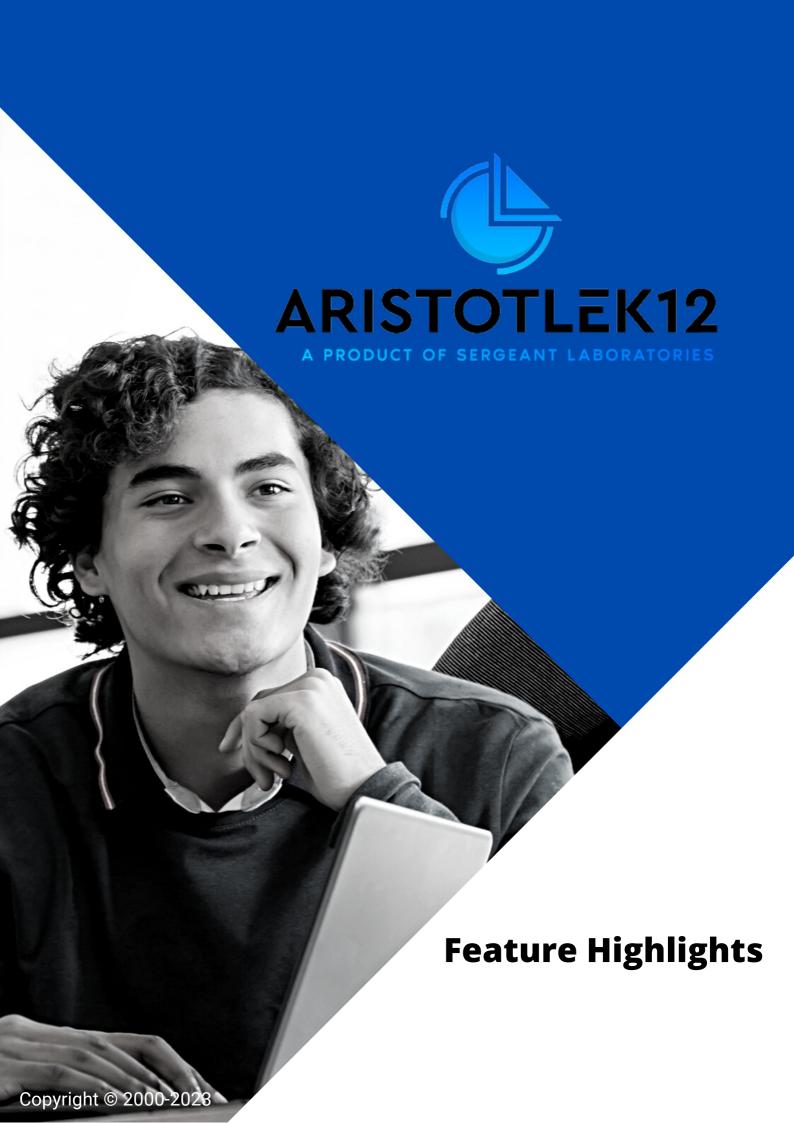

## 01 Objective

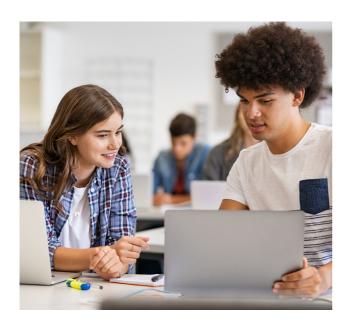

AristotleK12 is the modern, all-inone EdTech solution built to take the complexity out of managing student technology.

As the value leader of K12 technology for over 25 years, Sergeant Laboratories has worked alongside education professionals to continuously enhance AristotleK12.

### MADE TO MAKE LIFE EASIER

The purpose of this report is to summarize the detailed features and capabilities of the AristotleK12 system. Please contact Sergeant Laboratories for more information regarding AristotleK12.

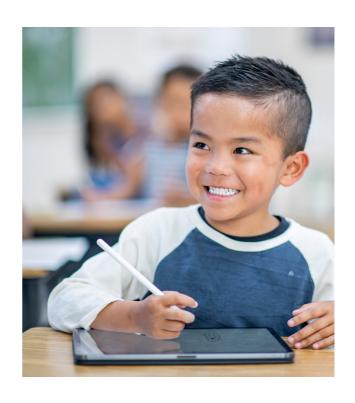

## Dashboard Overview

02

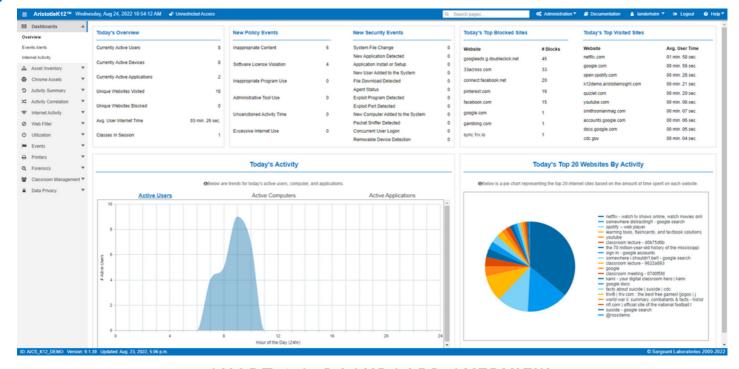

**CHART 1.0 DASHBOARD OVERVIEW** 

When logging on to the AristotleK12 system, administrators will be greeted by the dashboard. The dashboard provides a variety of information at a glance, including:

- Currently Active Users, Devices, and Applications
- Today's Unique Websites Visited and Blocked
- Today's Average User Internet Time
- Classes Currently in Session
- Today's Most Visited & Blocked Websites

# O3 Student Behavior Analytics

Student behavior analytics included within the AristotleK12 system are divided into several subcategories. These subcategories include user activity, historical forensics, and real-time policy events & alerts.

#### **USER ACTIVITIY**

- Top Visited Sites & Web Searches
- Top Web Apps or Chrome Apps
- Website Activity by Time Frame
- Application Activity by Time Frame
- Device Activity by Time Frame
- Internet Usage Compared to Application Usage

#### **HISTORICAL FORENSICS**

- User Analytics for:
  - Internet Activity
  - Filtered Content
  - Application Activity
  - Policy & Security Events
     Generated
- Application/Website History Sorted by Computer/User/ Chromebook
- Detailed Audit Data

## REAL-TIME POLICY EVENTS & ALERTS

- Inappropriate Program Use
- Inappropriate Content
- Excessive Internet Use
- Unsanctioned Activity Time
- Administrative Tool Use
- Software License Violation

### Student-O4 Centric Web Filtering

AristotleK12 provides flexible, student-centric web filtering; meaning you don't have to spend all day creating and adjusting user groups. Filtering features include:

- Separate Filter Settings for Specified Groups
- URL Filtering
- Content Filtering
- Offline Filtering
- Customizable YouTube Filtering
- Top-Level Domain Filtering
- Automatic Block of Uncatorgrized or Undefined Websites
- Enforce Safe Search on Popular Search Engines
- Filter Guest Network & Unmanaged Devices Through Proxy Filtering
- Create/Maintain a 'Penalty Box' to Filter Specific Students
- Application Blocking
- Integration with Google Admin Console
- Integration with Active Directory

# O5 Asset Utilization Reporting

Asset utilization reporting features included within the AristotleK12 system are divided into several subcategories. These subcategories include asset utilization, asset inventory, Chrome asset inventory, G-Suite asset automation, printer monitoring, and real-time security events & alerts.

#### **ASSET UTILIZATION**

- Device Utilization by Time Frame or User
- Application Usage by Time Frame or User
- Website History by Device or User
- Student Data Privacy Reporting

## G-SUITE ASSET AUTOMATION

- Reset User Passwords
- Suspend Users
- Modify Device Meta Info
- Create or Update Groups/OU's
- Make Mass Changes & Deletions to Users/Devices

#### **ASSET INVENTORY**

- Device Inventory
- Software Inventory
- Licensed Software Inventory & Usage
- · Geolocation of Devices

## CHROME ASSET INVENTORY

- Chrome Users
- Chrome Devices
- Apps/Extensions
- History of Google Admin Console Changes
- Geolocation of Devices
- Track Missing Devices with Geolocation & Usage Reporting
- Battery Level Alerts
- Auto Update Expiration Reporting

# O6 Asset Utilization Reporting

#### **PRINTER MONITORING**

- History of Initialized Print Jobs
- Printer Utilization Totals
- Active Printer Aggregates
- Printer Correlation to User Device

## REAL-TIME SECURITY EVENTS & ALERTS

- Exploit Port Detected
- Packet Sniffer Detected
- Removable Device Detected
- File Download Detected
- Concurrent User Login
- New User Detected
- System File Change
- Exploit Program Detected
- New Application Detected
- New Computer Added
- Application Installation or Setup

## Classroom Management

07

Included in the AristotleK12 system is Borderless Classroom.

As the classroom management piece of AristotleK12, Borderless Classroom assists educators in maintaining a safe, and productive, classroom for students both in school and in remote settings.

## KEEP STUDENTS FOCUSED

- Live View of Student Screens
- Close Student Web Pages
- Limit Available Web Pages
- Lock-down Student Browsers for Testing Purposes
- · Blank Student Screens for Lecturing
- Allow Web Pages for Class that are Normally Blocked by Filters

## MONITOR STUDENT ACTIVITY

- Automatically Email Attendance Records After Class
- Automatically Email Student Activity Summary After Class
- View Historical Reports of Student Activity at Any Time
- Integrate with Google Classroom
- Integrate with Aries, G-Suite,
   PowerSchool, or any One Roster
   Compliant SIS
- Organize Student Screens with a Customizable Seating Chart

## INTERACT WITH STUDENTS

- 1:1 Student & Educator Text Chat
- Send Mass Messages to all Students in Class
- Push Web Pages to Entire Class, Individual Students, or Groups
- Share Educator Screen to Entire Class, Individual Students, or Groups
- Share Student Screens with Class

## O8 Classroom Management

#### LIVE CONFERENCE

- Start Audio, Video, or Audio/ Video Call with Individual Student or Entire Class
- Hold Multiple Conferences within One Classroom
- Share Educator & Student Screens
- Enable Students to Break Out in Groups and Allow Educator Check-In

#### INDIVIDUAL CALL

- 1:1 Student & Educator Audio, Video, or Audio/ Video Call
- Share Educator & Student Screens

#### **ADMIN SETTINGS**

- Join Live Classes as an Observer
- Approve or Remove Select Features on a District Level

#### LIVE LECTURE

- Live Feed of Educator's Screen/Camera
- External Audio from Educator's Devices
- Students Can Submit Questions via Live Chat
- Educators Can Answer Student Questions Individually or to Entire Class via Live Chat

#### INTERNET REFEREE

- Enable Parents to View Student Internet Activity
- Allow Parents to add further restrictions, after the school day, for their student(s).
- Permit Parents to Disable Internet Usage While at Home.

## Contact 09

### FOR ANY FURTHER QUESTIONS PLEASE CONTACT:

Sergeant Laboratories, Inc. 560 Lester Avenue Onalaska, WI 54650

• Telephone: (608) 788-9143

• Toll-Free: (866) 748-5227

• Website: www.sgtlabs.com

• Email: sales@sgtlabs.com